**Wasze zadanie polega na przygotowaniu dokumentu w programie Word lub Open/LibreOffice. W tym celu:**

- 1. Narysujcie tabelę (trzy kolumny, trzy wersy) i wpiszcie do niej dowolne dane.
- 2. Umieśćcie w dokumencie dwa dowolne zdjęcia. Skorzystajcie z wolnych licencji.
- 3. Napiszcie dowolny, krótki (złożony z około pięciu zdań złożonych) tekst i użyjcie różnych kolorów czcionek.
- 4. Wygenerujcie nagłówki (różne formaty).
- 5. Wygenerujcie dowolny spis treści.

Celem ćwiczenia nie jest wyłącznie tworzenie tych elementów, ale przede wszystkim obserwacja, w jaki sposób zmieni się dokument, gdy otworzymy jego zawartość w innym formacie. Dlatego też w poleceniach używamy słowa: "dowolne". Praca nie powinna zająć więcej niż 15 minut.

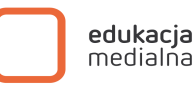